# CyberFestCarousel.docx

14/02/2017

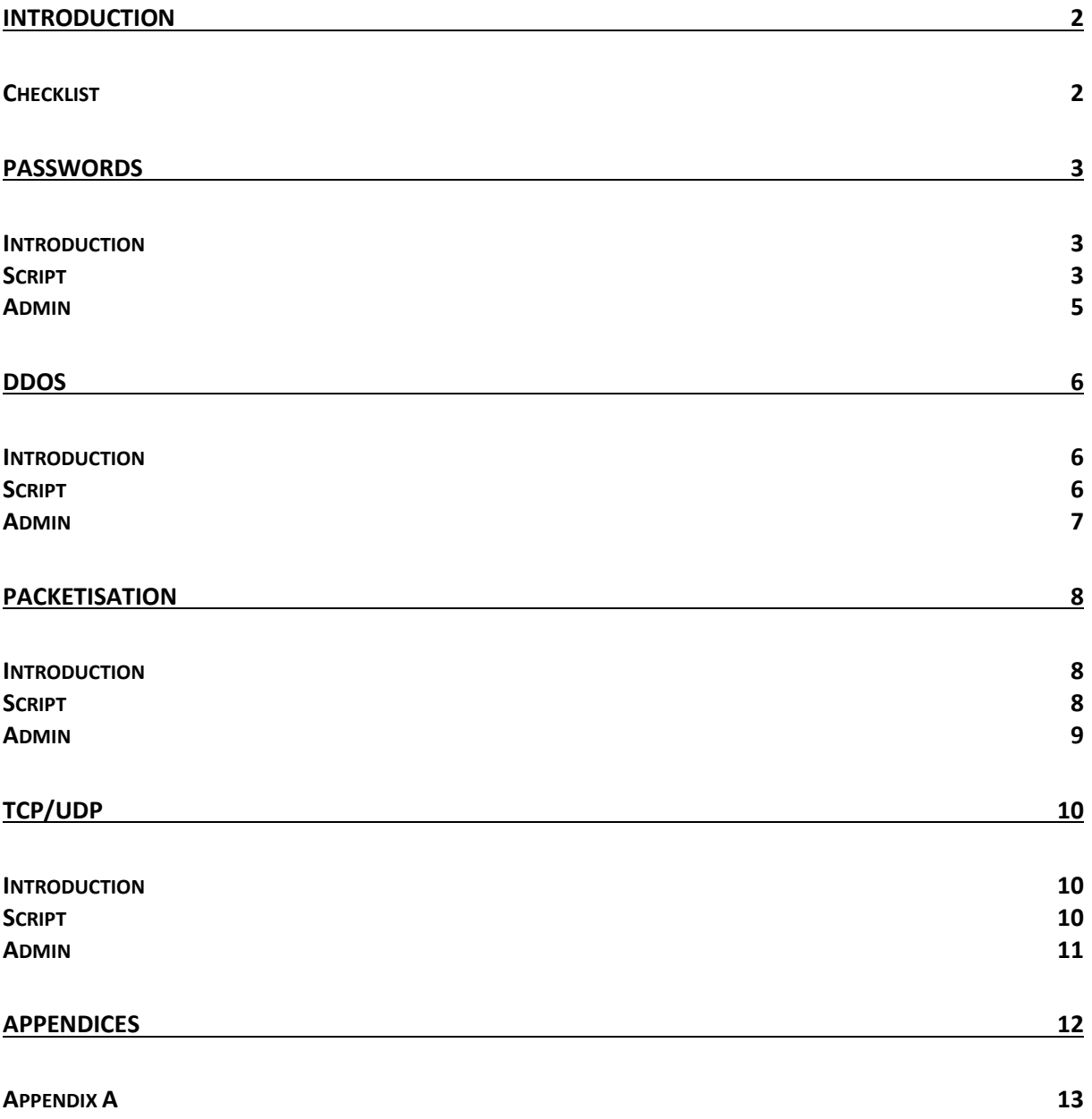

#### 1 of 20

This information is exempt from disclosure under the Freedom of Information Act 2000 and may be subject to exemption under other UK information legislation. Refer disclosure requests to GCHQ on 01242 221491 x30306, email infoleg@gchq.gsi.gov.uk

### <span id="page-2-0"></span>Introduction

This document outlines some scripts that can be used to deliver outreach content to people between the ages of 13 and 17. The content focuses on basic "cyber" related information. "Cyber" in this context is defined as a broad term encompassing such things as how the Internet works, how to stay safe online and some basic cyberattacks.

The format for delivery is intended to be a carousel of workshops. However, these workshops are all capable of being run independently. For younger age groups there is another package of activities that are very similar to these [\(CyberFest Activity](https://discover.ahs.ssvc.gchq.ic.gov.uk/discover/livelink?func=ll&objId=62216781&objAction=properties)  [Pack\)](https://discover.ahs.ssvc.gchq.ic.gov.uk/discover/livelink?func=ll&objId=62216781&objAction=properties), but they are intended to be delivered in a story like format and are not quite as technical.

#### <span id="page-2-1"></span>**Checklist**

This checklist should be used to ensure that you have gathered all of the equipment that is necessary to complete the workshops. This list covers just one instance of each workshop. For larger audiences, you could run several instances of each workshop and for this you will require more equipment.

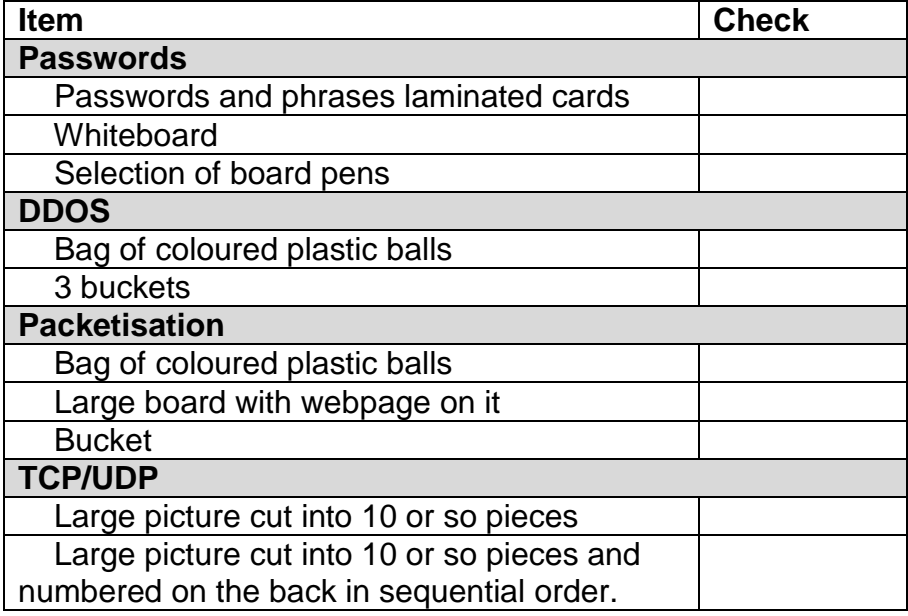

#### 2 of 20

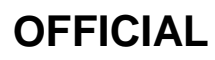

## <span id="page-3-0"></span>Passwords

#### <span id="page-3-1"></span>Introduction

The purpose of this workshop is to get across the concept that a strong password is required and that remembering a strong password needn't be that difficult. The concept presented here is to use a well-known phrase or song lyrics or similar and take just the first letter from each word. The convert some of these characters to upper or lower case, or to a representative special character or number (e.g. an 's' could be a '\$').

#### <span id="page-3-2"></span>Script

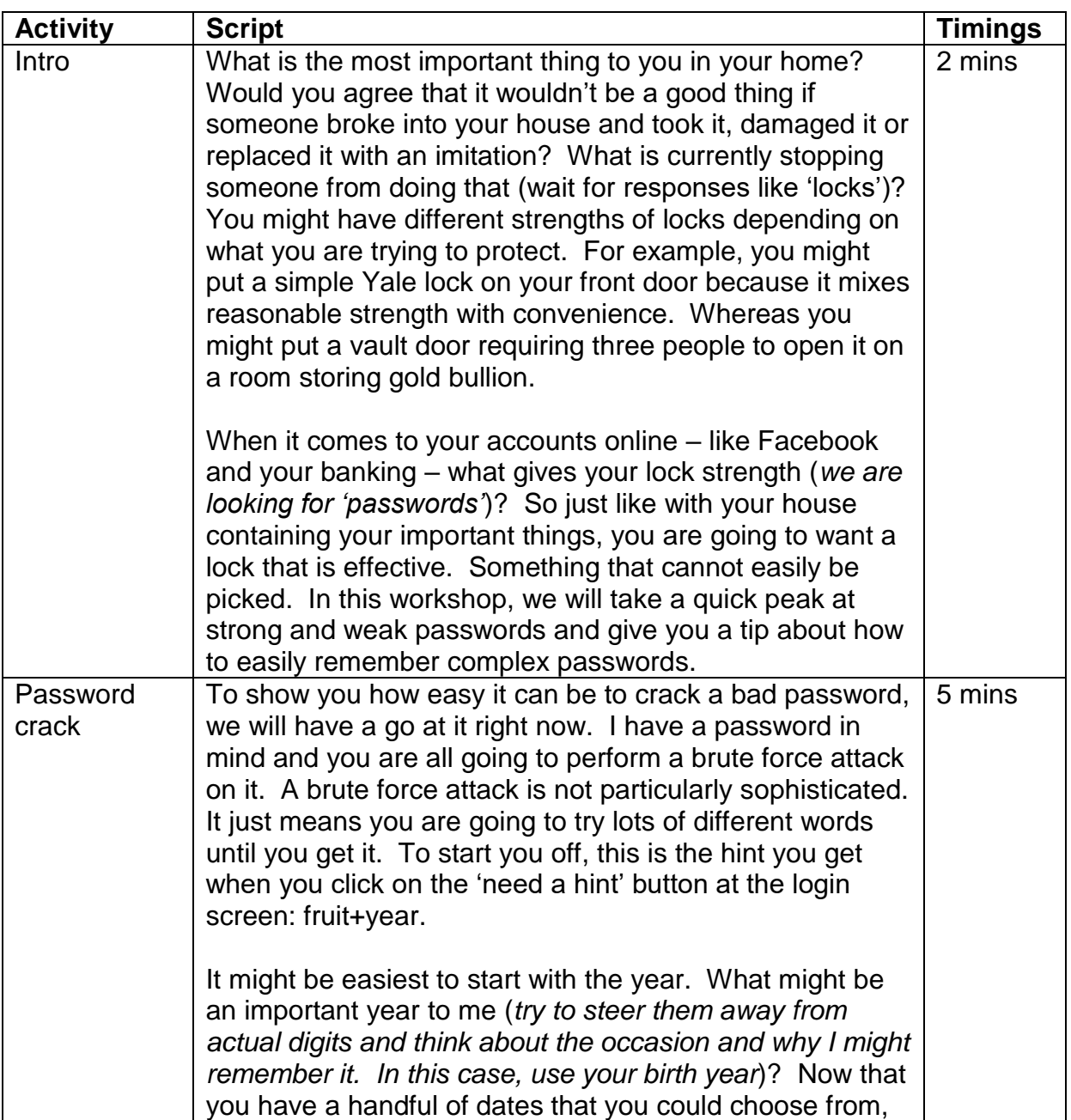

3 of 20

This information is exempt from disclosure under the Freedom of Information Act 2000 and may be subject to exemption under other UK information legislation. Refer disclosure requests to GCHQ on 01242 221491 x30306, email infoleg@gchq.gsi.gov.uk

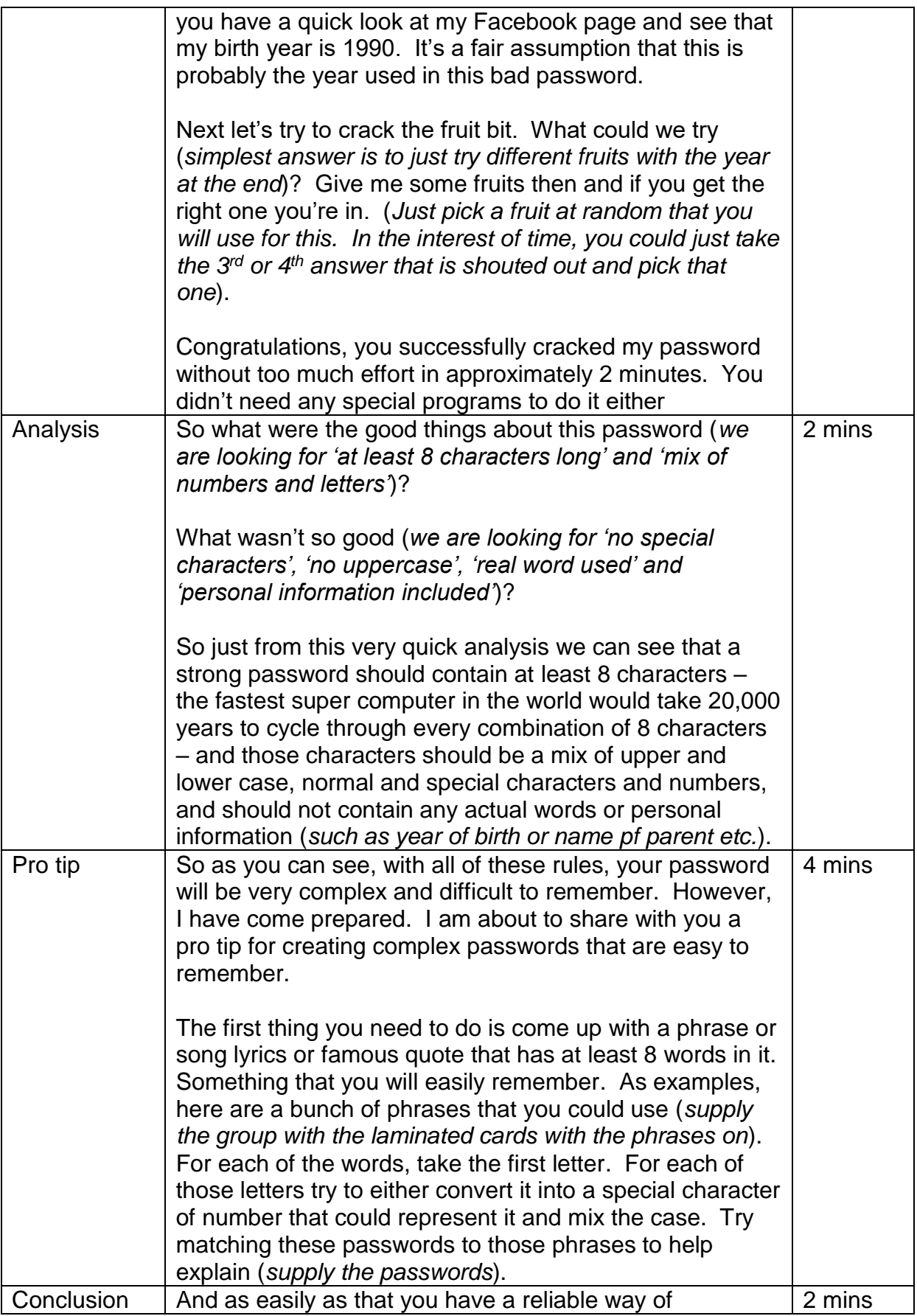

#### 4 of 20

This information is exempt from disclosure under the Freedom of Information Act 2000 and may be subject to exemption under other UK information legislation. Refer disclosure requests to GCHQ on 01242 221491 x30306, email infoleg@gchq.gsi.gov.uk

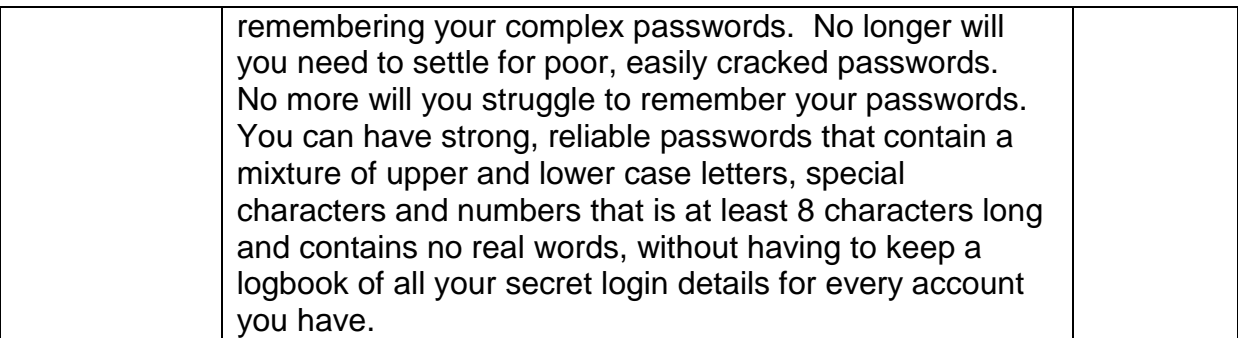

#### <span id="page-5-0"></span>Admin

In this task there is very little required. Perhaps a desk or some floor space to put the cards out on would help. The brute forcing activity can be done verbally but might hold more water if we could write it on a whiteboard. This is not a necessity but might be nice.

The laminated cards have already been produced. However, if another set is required then put a request into ReproGraphics. Use Appendix A as your source file and ask for laminating and cutting. Each cell should be a different card.

#### This information is exempt from disclosure under the Freedom of Information Act 2000 and may be subject to exemption under other UK information legislation. Refer disclosure requests to GCHQ on 01242 221491 x30306, email infoleg@gchq.gsi.gov.uk

#### 5 of 20

### <span id="page-6-0"></span>DDOS

#### <span id="page-6-1"></span>Introduction

This workshop is all about how a DDOS works and why it's so effective and difficult to prevent. The workshop should focus on the fact that there are too many requests for the server to handle and that the requests come from more than one source. In this way, the students should get a small sense of how the world wide web works and just how fragile it is.

#### <span id="page-6-2"></span>Script

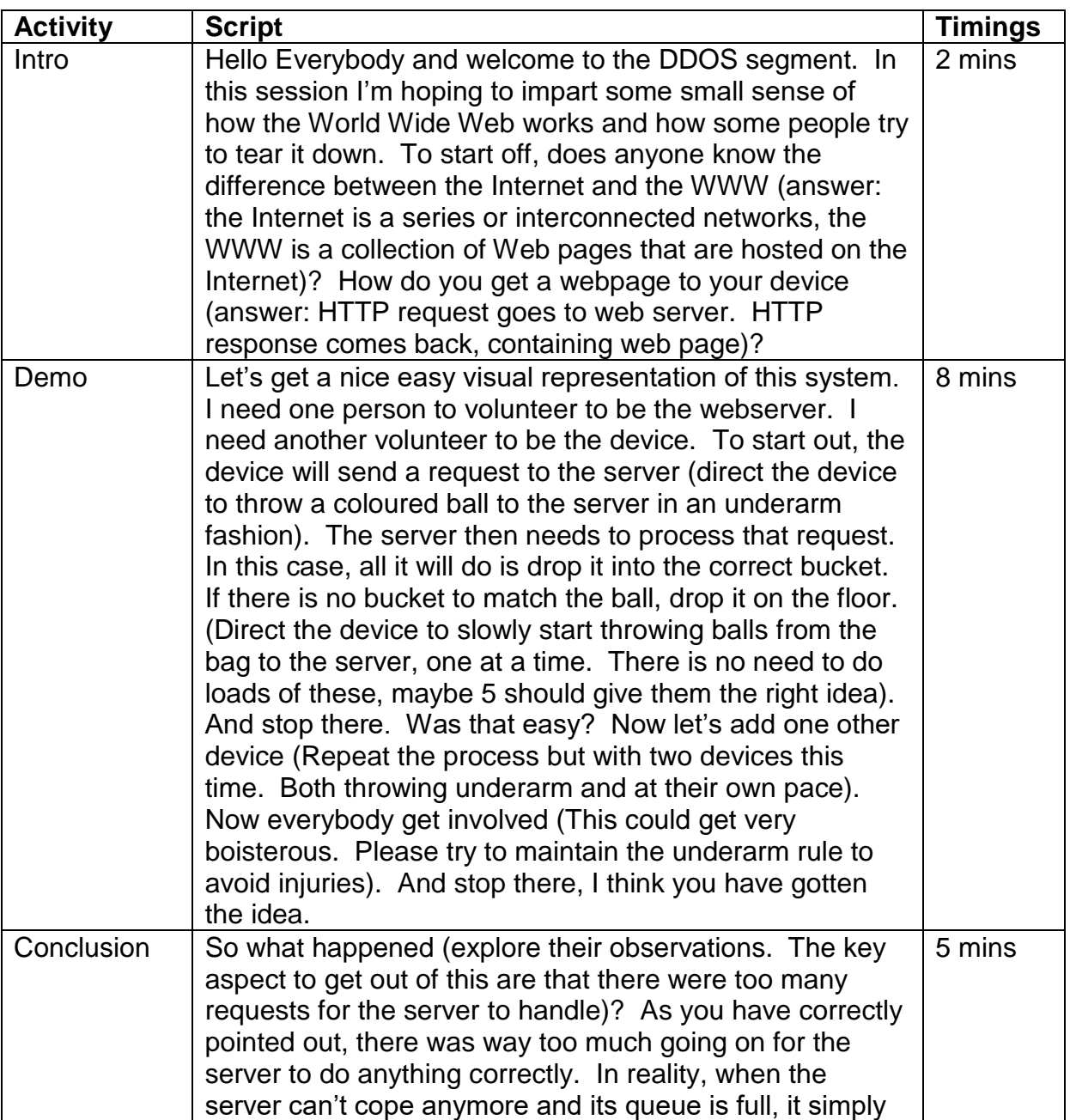

#### 6 of 20

This information is exempt from disclosure under the Freedom of Information Act 2000 and may be subject to exemption under other UK information legislation. Refer disclosure requests to GCHQ on 01242 221491 x30306, email infoleg@gchq.gsi.gov.uk

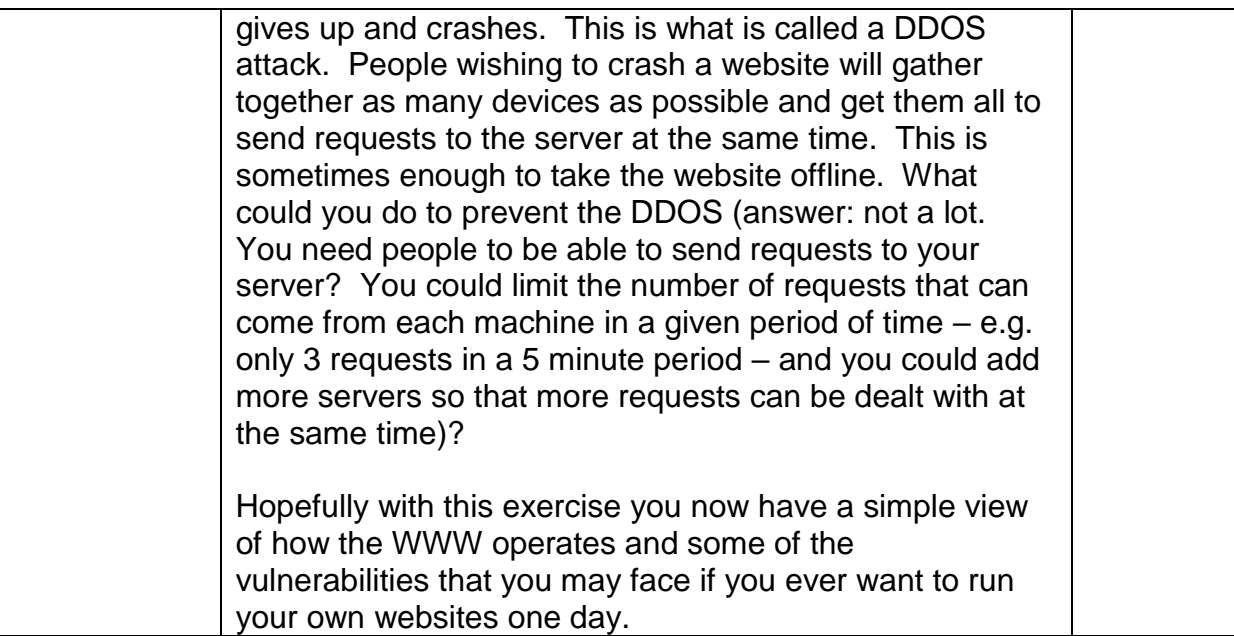

#### <span id="page-7-0"></span>Admin

This is quite possibly the most boisterous activity since they will be throwing balls at each other. To that end it is quite important to stamp out poor behaviours in the interest of safety.

In terms of setup, this workstation needs three buckets that are labelled in such a way as to make it obvious what colour balls are supposed to go in which bucket.

#### 7 of 20

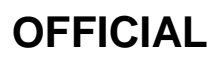

## <span id="page-8-0"></span>Packetisation

#### <span id="page-8-1"></span>Introduction

In this workshop the idea of packets is introduced. The fact that information does not travel in one great lump, but is in fact split into smaller 'packets' and transported with several restrictions is all that is expected to be taken away from this workshop.

#### <span id="page-8-2"></span>Script

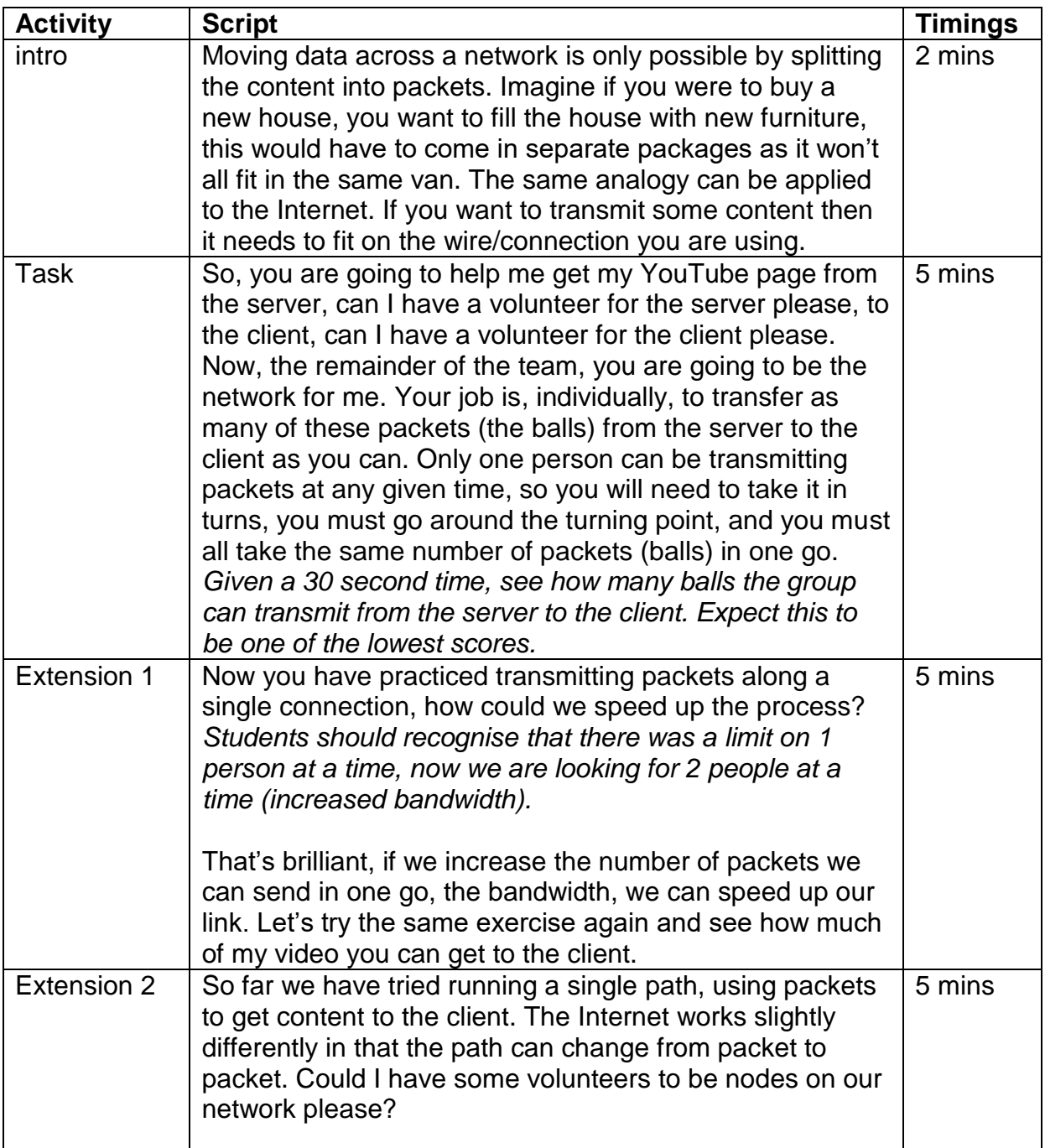

#### 8 of 20

This information is exempt from disclosure under the Freedom of Information Act 2000 and may be subject to exemption under other UK information legislation. Refer disclosure requests to GCHQ on 01242 221491 x30306, email infoleg@gchq.gsi.gov.uk

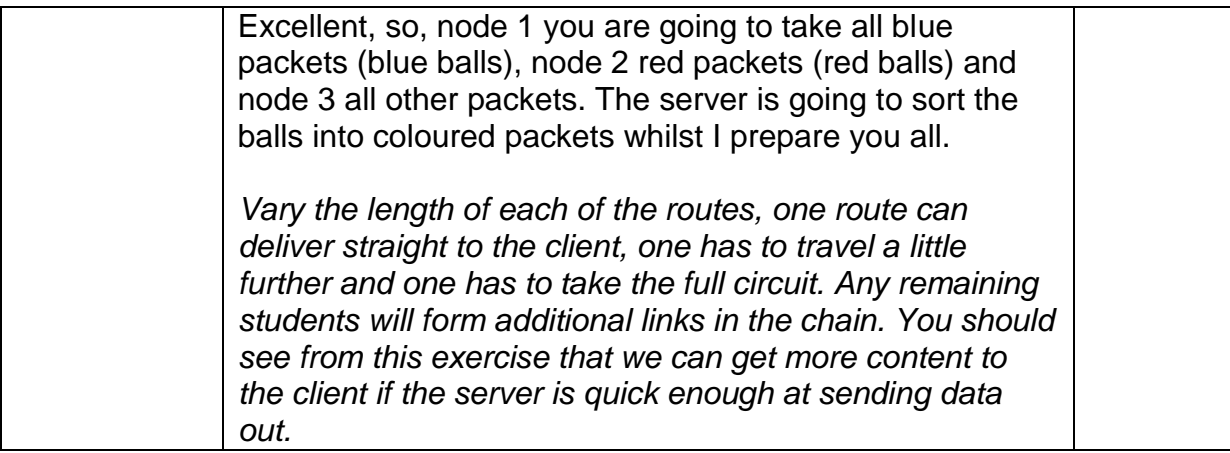

#### <span id="page-9-0"></span>Admin

This session could get quite active and boisterous. Please be careful not to allow them to hurl the balls either at each other or at anyone else in the room.

Set up a space such that the students have space to run from one location to another, via certain 'nodes' or markers (use chairs or cones or whatever you can get your hands on).

#### This information is exempt from disclosure under the Freedom of Information Act 2000 and may be subject to exemption under other UK information legislation. Refer disclosure requests to GCHQ on 01242 221491 x30306, email infoleg@gchq.gsi.gov.uk

#### 9 of 20

## <span id="page-10-0"></span>TCP/UDP

#### <span id="page-10-1"></span>Introduction

In this workshop we are showing two of the transport layer protocols that are widely used over IP networks: Transmission Control Protocol and User Datagram Protocol. The reason for this is to show the students just some of the ways in which Internet traffic is delivered and help explain why some things are more reliable than others when browsing the Internet

#### <span id="page-10-2"></span>Script

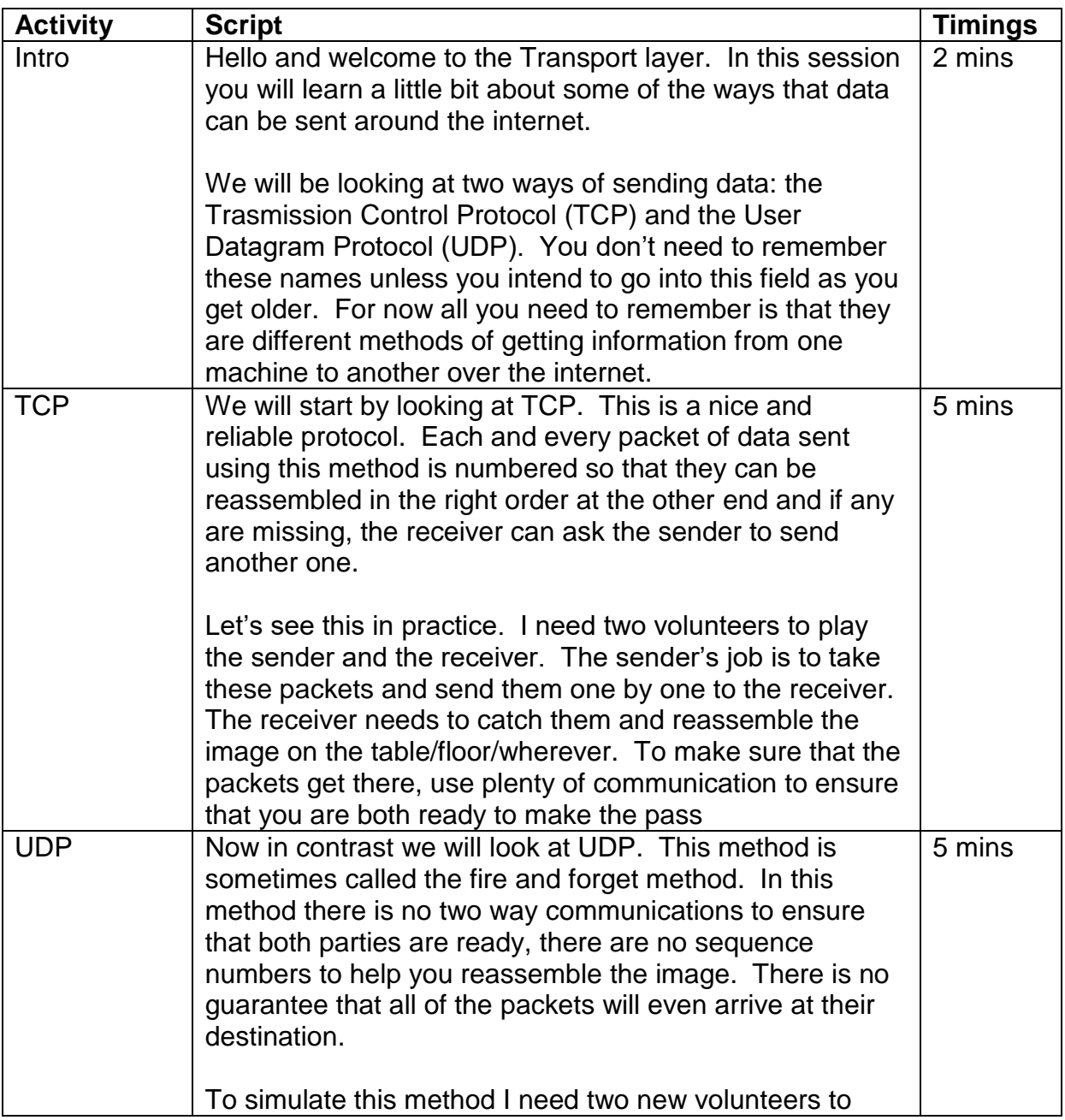

#### 10 of 20

This information is exempt from disclosure under the Freedom of Information Act 2000 and may be subject to exemption under other UK information legislation. Refer disclosure requests to GCHQ on 01242 221491 x30306, email infoleg@gchq.gsi.gov.uk

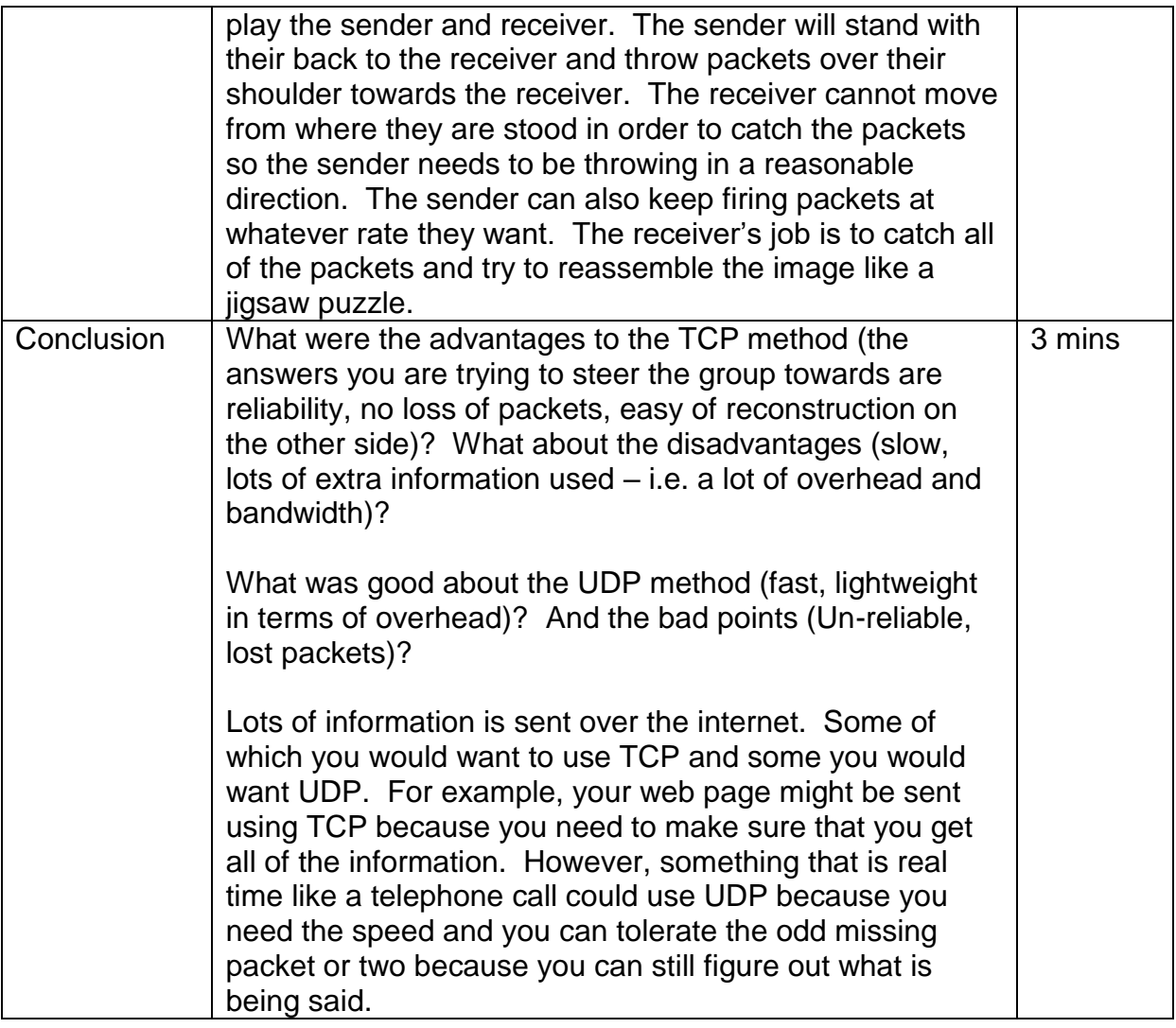

#### <span id="page-11-0"></span>Admin

This workstation has the potential to get a little rowdy. To help alleviate this, only one person should be throwing and one person catching at any one time. This will not only help prevent the boisterousness but also improve the safety of the exercise.

Make sure that you have everything you need for this activity including the two large pictures that have been cut into smaller pieces (one picture is numbered on the back, the other is blank on the back). Some sort of receptacle like a box or bucket could be used for the 'client' to catch the responses from the 'server' but they can just catch the packets with their hands.

#### 11 of 20

This information is exempt from disclosure under the Freedom of Information Act 2000 and may be subject to exemption under other UK information legislation. Refer disclosure requests to GCHQ on 01242 221491 x30306, email infoleg@gchq.gsi.gov.uk

# <span id="page-12-0"></span>Appendices

#### 12 of 20

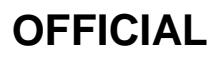

<span id="page-13-0"></span>Appendix A

King George commands and we obey, over the hills and far away When in doubt, check them out, Go **Compare** 

13 of 20

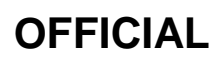

# One small step for man, one giant leap for man kind To be or not to be, that is the question Mary had a little lamb who's fleece was white as snow

14 of 20

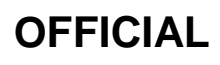

# What's the story, Balimory? Wouldn't you like to know? You spin me right round baby, right round

15 of 20

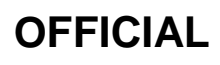

# Imagination is more important than knowledge – Albert Einstein Do you wanna build a snowman?

16 of 20

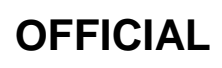

```
OFFICIAL
```
# Twinkle Twinkle Little star, how I wonder what you are. Ooooooh Who lives in a pineapple under the sea? Luke. I am your father.

17 of 20

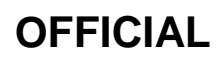

# To infinity and beyond. Pikachu Is it too late now to say sorry? I was running through the 6 with my woe. kGc&w0O7f4Fa

18 of 20

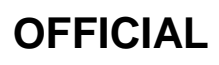

# W!dc70gC O5sFm19l4MK T3o!7btitQ Mh4Llw5Wwa\$ w7\$3Wyl2K? Y\$mrR3Rr I!mi7K4E dUw8@\$M

19 of 20

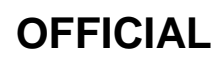

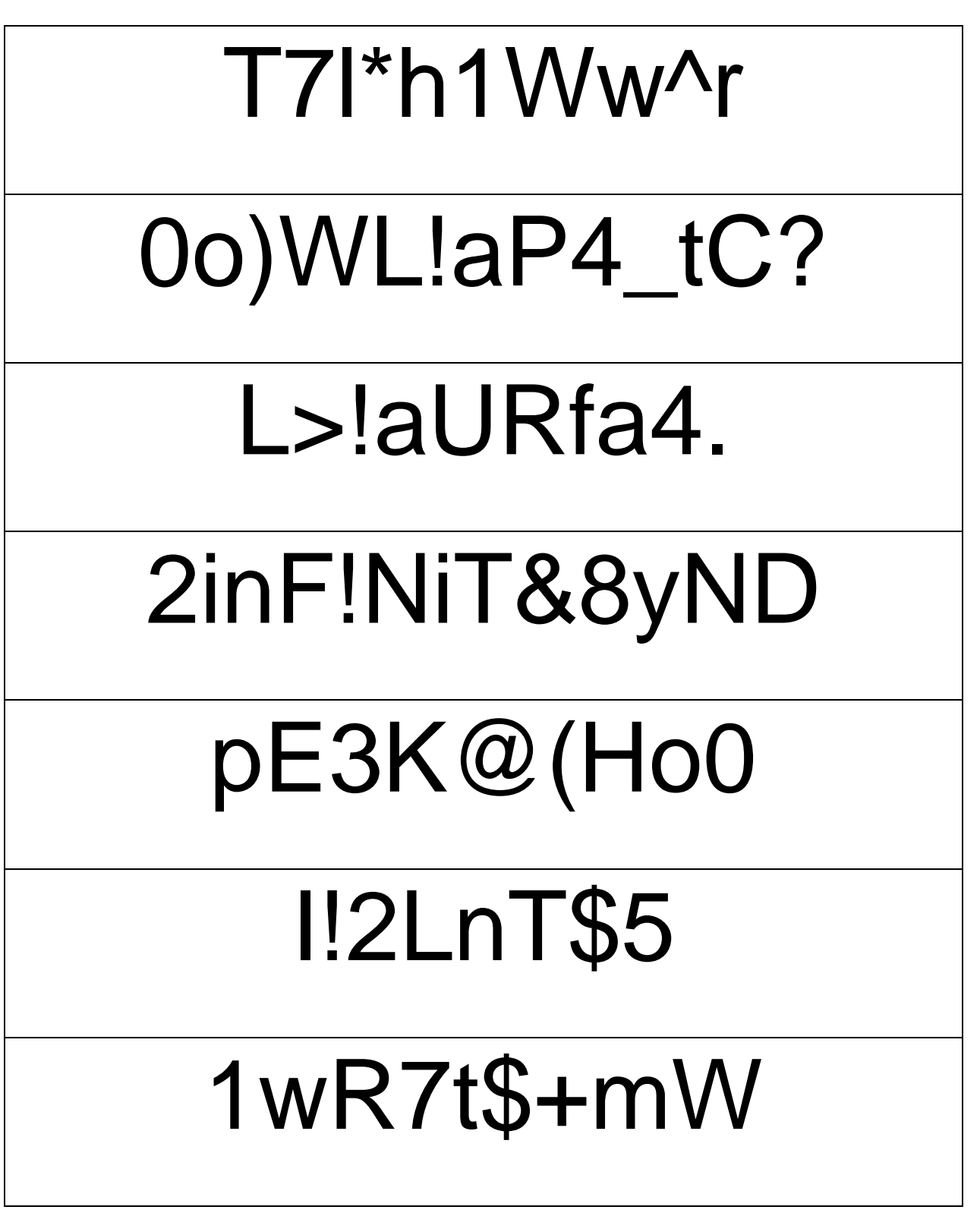

20 of 20

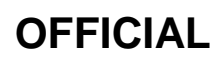